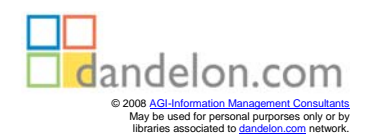

Ralf Lankau

# Webdesign und -Publishing

**Grundlagen** und Designtechniken

2., aktualisierte Auflage

## HANSER

## **Inhaltsverzeichnis**

### **1 Einführung**

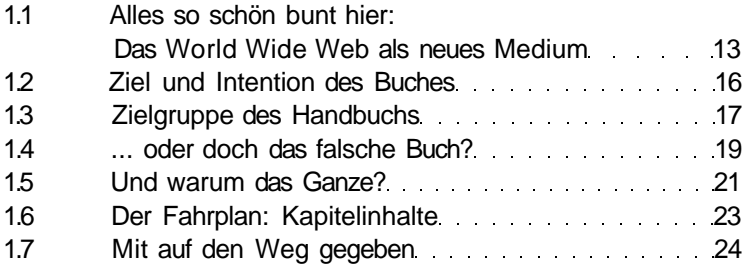

#### **2 GuidedTour**

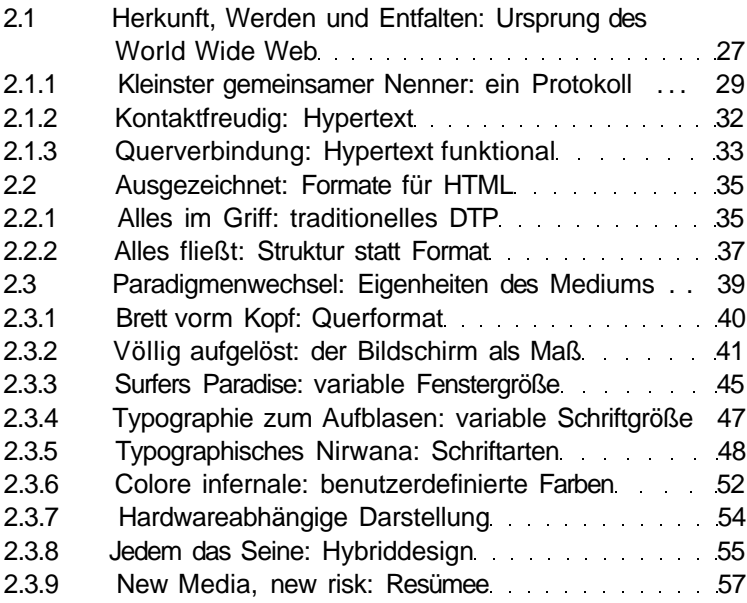

### **3 Hyper... und weiter? HTML**

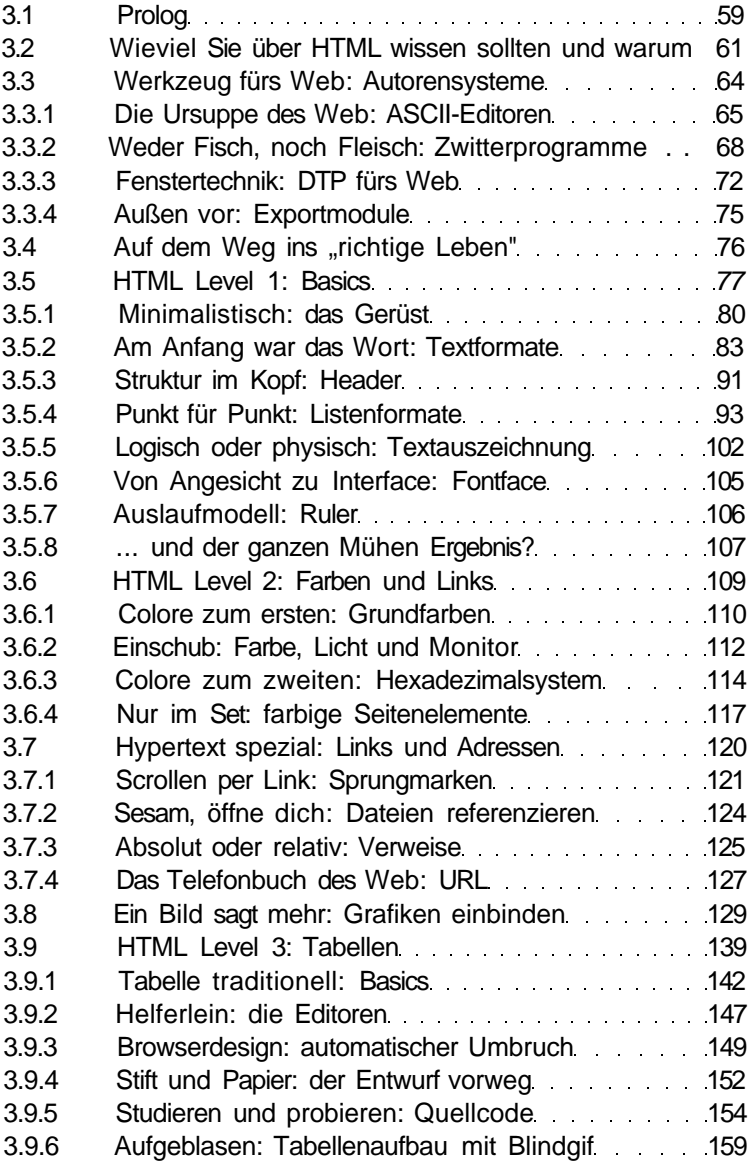

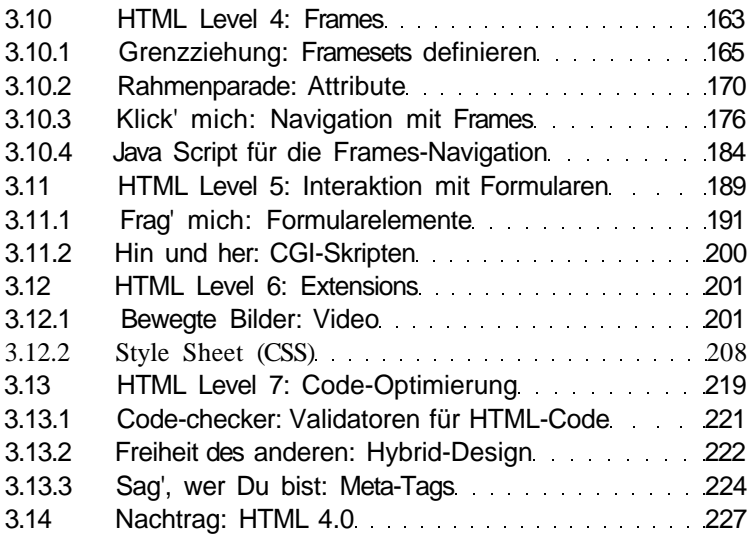

#### **4 Bunte Seiten: Grafiken fürs Web**

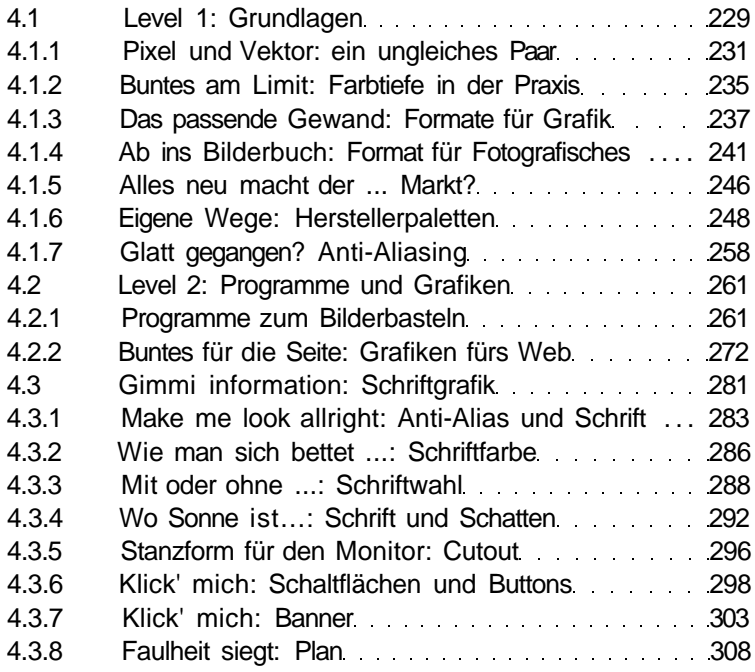

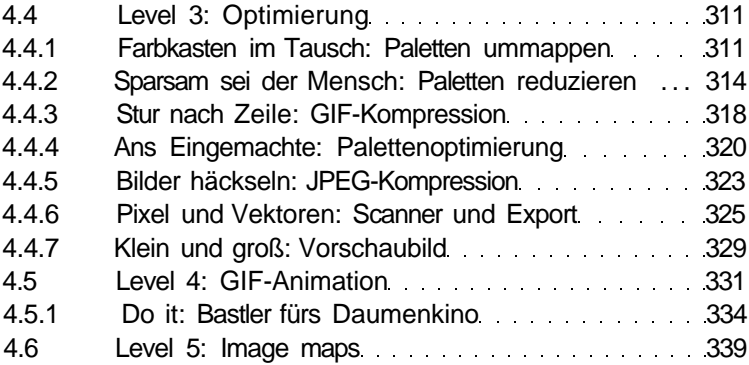

#### **5 Gestaltung für den Bildschirm: Visualdesign**

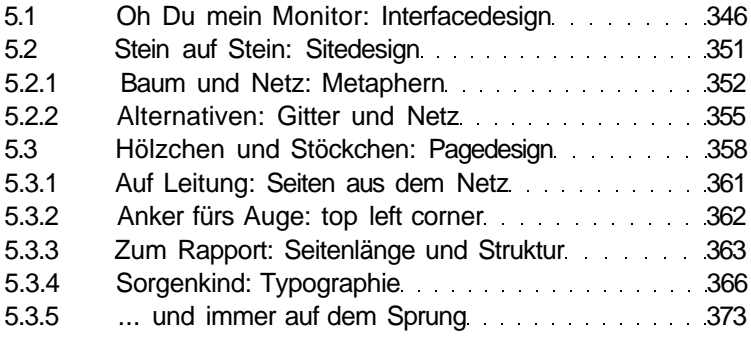

#### **6 An die Arbeit: Projekt & Produktion**

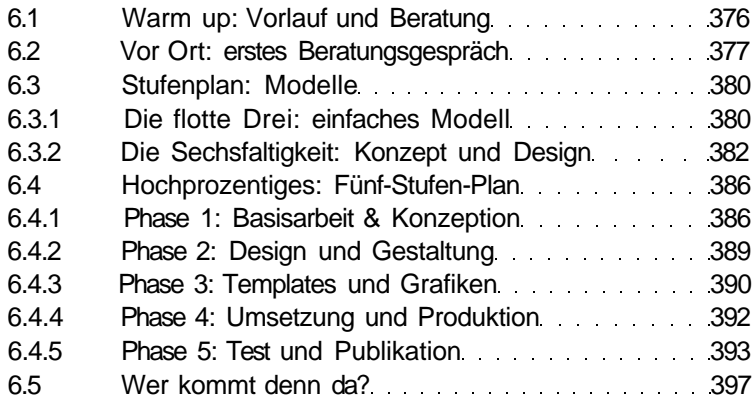

## **7 Werkzeuge braucht der Mensch...**

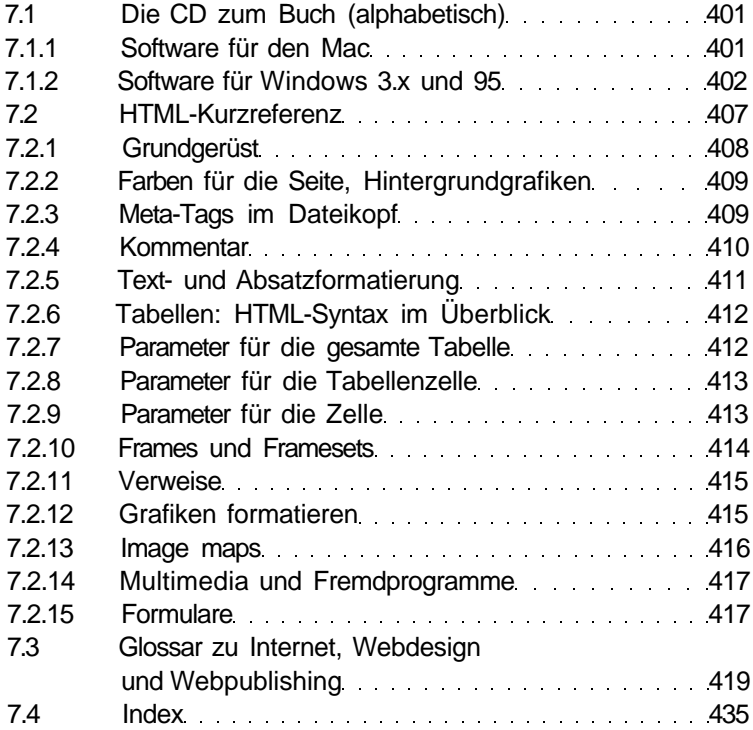